### **Escola Politécnica da Universidade de São Paulo**

# **PSI 3212 \_ laboratório de Circuitos Elétricos - Projeto Extraclasse 2019**

## **ATIVIDADES DA ETAPA 1 E RELATÓRIO PARCIAL:**

O relatório da etapa 1 deverá conter:

- **a)** Uma contextualização sobre o que é um equalizador que opera na faixa de áudio (20 Hz a 20 kHz), e indicar tipos de equalizadores de áudio existentes.
- **b)** Uma definição das frequências limites do equalizador. Cada equipe deverá escolher as frequências "limite" (ou seja, frequências de corte) do equalizador de áudio que projetarão. O circuito equalizador atuará dentro destes limites de frequência, correspondentes às faixas de graves, médios e agudos. Para a escolha das frequências "limite", os grupos deverão utilizar um aplicativo de celular que emula um equalizador. Os grupos devem escolher uma música que ressalte os graves e agudos, a fim de observarem o efeito do *app*.

**Restrições:** a frequência "limite" de graves (**f1**), a ser definida pelo grupo, deverá estar entre **400 Hz e 800 Hz**. Já a frequência "limite" para a faixa de agudos (**f2**), deverá estar entre **3 kHz e 6 kHz**.

- **c)** A partir dos valores definidos de frequência limite para graves e agudos, o grupo deverá efetuar duas simulações com o **MULTISIM** (apresentar os resultados neste relatório):
- **c1)** A primeira simulação é referente a um circuito RC série. Este circuito é também denominado de circuito passa baixa, cujo esquema elétrico e resposta em frequência\* estão indicados a seguir.

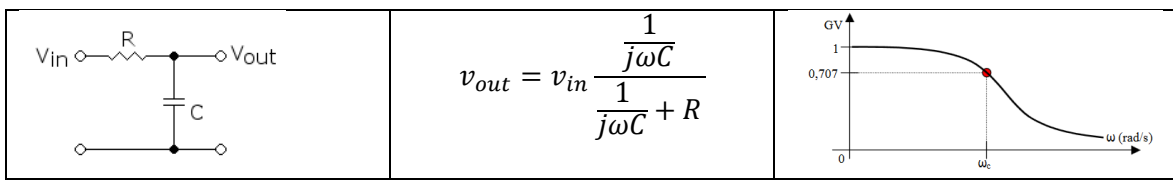

\**No gráfico, GV = ganho do circuito, onde GV =*  $v_{out}/v_{in}$  *e*  $\omega$  *= 2* $\pi$ *f.* 

### **Condições a serem utilizadas nesta simulação:**

Nesta simulação, a análise do circuito deve ser efetuada no domínio do tempo (*note que na figura da tabela acima, a resposta do circuito (GANHO GV) é em função da frequência*), e o grupo deve encontrar valores apropriados de **R** e **C** para que a tensão obtida na saída do circuito (v<sub>out</sub>) seja 0,707 da tensão de entrada (v<sub>in</sub>). Repare que esta condição é dada quando a reatância capacitiva é igual a resistência R, como será visto na experiência 3 da disciplina.

Utilize um sinal senoidal, 1 Vpp e frequência **f1** como vin. Outra condição imposta é que os valores de **R** e **C**  devam ser valores comerciais e **R** deve estar entre  $500 \Omega$  e 5 k $\Omega$ .

Verifique também o que ocorre com a tensão de saída deste circuito (v<sub>out</sub>) quando a frequência do sinal de entrada for 25% acima e 25% abaixo da frequência "limite" escolhida.

**c2)** A segunda simulação a ser efetuada é referente a um circuito CR série, também denominado circuito passa altas, cujo esquema elétrico e resposta típica em função da frequência são indicados a seguir:

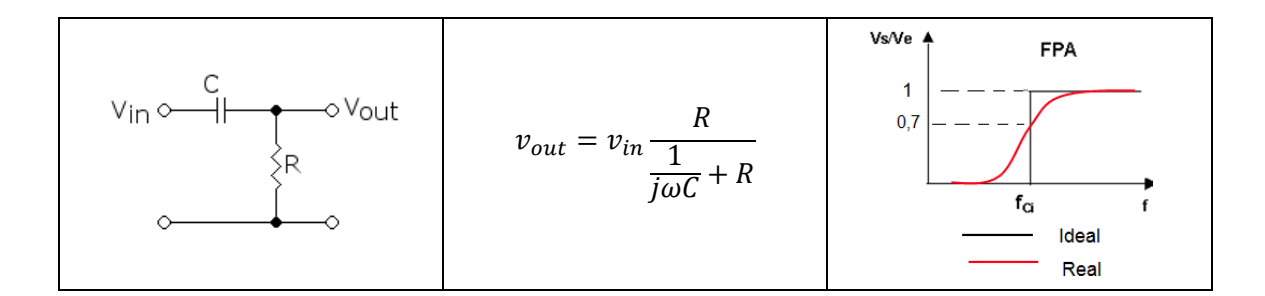

### **Condições a serem adotadas para esta simulação:**

Nesta simulação, os valores de R e C do circuito devem ser apropriados para que a tensão v<sub>out</sub> seja 0,707 da tensão de excitação na frequência "limite" escolhida. Desta forma, a frequência da tensão v<sub>in</sub> deve ser igual a **f2**. Como no caso anterior, os valores de R e de C escolhidos devem ser valores comerciais. O resistor deve ser um valor escolhido entre **500**  $\Omega$  **a 5 k** $\Omega$ , como no item anterior.

Verifique o que ocorre com a tensão de saída deste circuito quando a frequência do sinal de entrada for 25% acima e 25% abaixo da frequência "limite" escolhida.